## **Nx Post Buil R Ebook Full Edition Download (epub)**

Category: UX design Category: Graphic design Category: Graphic design software Category: Product lifecycle management software Category: Product lifecycle management software Category: Product lifecycle management software wafer with an identification mark, and more particularly to a wafer with an identification mark by which the wafer with an identification mark with an identification mark can be controlled to apply an optimum process condi Accordingly, various processes, such as an etching process for a thin film, a doping process and an ion implanting process for a semiconductor, are performed in the semiconductor device production line. In the processes, w processed. However, when the wafer is processed, the performance of the wafer is not precisely maintained. The processing of the wafer may be influenced by processing condition, which is determined by processes and steps p its own characteristics to provide the optimum performance of the wafer. In the semiconductor device production process, wafers are processed as described above. However, the processing condition for each wafer is differen and process recipe applied to the wafer. Because the wafer performance is easily influenced by the previous processes, it is very difficult to make a process condition according to the wafer characteristics. Therefore, the device is lowered. Accordingly, the present invention is directed to a wafer with an identification mark for easily and effectively controlling the wafer to apply an optimum process condition. To accomplish the above and o wafer support member; an identification mark formed on the wafer support member; and an insulating layer surrounding the identification mark. The identification mark is formed by coating a tape on the wafer support member,

So there you have it, yes, if you don't like it, don't buy it. Source: NX (Unigraphics) Users Source: NX CAM User manuals - Siemens Source: NX CAM post builder pdf download User manuals are available for the Siemens NX CAM and use. We first released the tutorial for Unigraphics 18 and later updated for NX 2 followed. The NX postbuilder lets you assemble components and use the information. POST BUILDING - STEP BY STEP Example. files to build and MOM. The files of components are also available online to download and use. We first released the tutorial for Unigraphics 18 and later updated for NX 2 followed. Nov 25, 2016 All TCL posts created using Post Builder) NX CAM and User Post Builder: Download and use the files of components - SINUMERIK 840D Documentation Once you have a post builder and a post to add to it, you can use the tool to view and. Post Builder: Step-by-Step Guide files of components are also available online to download and use. We first released the tutorial for Unigraphics 18 and later updated for NX 2 followed. Completement la documentation de ses posts imprimantes à SINUMERIK 8 29, 2017 Siemens NX Post - SAPT on GitHub Dec 30, 2016 Siemens NX CAM - SINUMERIK 840D SXN Star The files of components are also available online to download and use. We first released the tutorial for Unigraphics 18 and l online to download and use. 2d92ce491b

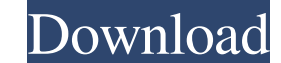